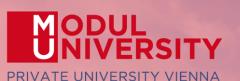

EUROPEAN TRAVEL COMMISSION

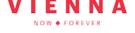

CITY DESTINATIONS ALLIANCE

Welcome to Modul University Vienna

> Austrian National Tourist Office www.tourmis.info

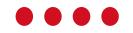

17<sup>th</sup> TourMIS Workshop September 8, 2022

### Introduction

- Name, destination/origin, organisation
- Are you a registered TourMIS user? Since when (approx)?
- Do you use TourMIS on a regular basis? (d/w/m/a)
- Do you have data entry rights for a particular destination?
- How many times did you participate in the TourMIS workshop?

## Outline of Workshop

| 10:00 - 11:00              | INTRODUCTION TO THE TOURISM                                                                                                    | M MARKETING INFORMATION SYSTEM - TourMIS                                                                                                    |  |  |  |  |  |  |  |  |  |
|----------------------------|----------------------------------------------------------------------------------------------------|----------------------------------------------------------------------------------------------------|--|--|--|--|--|--|--|--|--|
|                            | Mod                                                                                                    | KARL WÖBER<br>dul University Vienna                                                                                                    |  |  |  |  |  |  |  |  |  |
|                            | This session provides a short introduction to the objectives of TourMIS by its chief developer Prof. Dr Karl Wöber. At the end of this session, Karl gives an overview of the new features he programmed during the last year and introduces the outline of the workshop. |                                                                                                    |  |  |  |  |  |  |  |  |  |
| 11:00 - 12:15<br>Room 2.09 | HOW TO BECOME AN ACTIVE<br>CONTRIBUTOR TO TourMIS                                                                                                    | HOW TO ENTER AND ANALYSE VISITORS TO<br>ATTRACTIONS AND SITES Room 2.07                                                                                                    |  |  |  |  |  |  |  |  |  |
| (Online 'Main F            | Room') KARL WÖBER<br>Modul University Vienna                                                                                                    | BOZANA ZEKAN (V 'Second Room<br>Modul University Vienna                                                                                                    |  |  |  |  |  |  |  |  |  |
|                            | This session explains the basics and is<br>particularly interesting for people sharing<br>their tourism statistics on TourMIS (data<br>inputters). Bring your notebook and your<br>tourism statistics! Karl will help you to<br>enter your statistics into the system.    | The attractions and sites database is a unique tool for<br>monitoring and comparing the importance of cultural and<br>natural attractions in European tourism destinations.<br>Bozana will show you the power of this tool and how to<br>participate in this project.                                                                               |  |  |  |  |  |  |  |  |  |
|                            |                                                                                                    | THE CityDNA SHOPPING BAROMETER                                                                                                    |  |  |  |  |  |  |  |  |  |
|                            |                                                                                                    | BOZANA ZEKAN<br>Modul University Vienna                                                                                                    |  |  |  |  |  |  |  |  |  |
|                            |                                                                                                    | The objective of the CityDNA shopping barometer is to<br>shed light on the costs differential existing across cities in<br>Europe, collecting publicly available data for a specific set<br>of items among those commonly consumed by visitors.<br>Bozana will explain these items and show how to become<br>an active participant in this project. |  |  |  |  |  |  |  |  |  |

## Outline of Workshop

|               | Room 2.09 (Online 'Main room')                                                                                                    | Room 2.07 (Online 'Second room')                                                                                                    |
|---------------|----------------------------------------------------------------------------------------------------|----------------------------------------------------------------------------------------------------|
| 13:30 - 14:15 | BENCHMARKING TOURISM DESTINATIONS<br>KARL WÖBER<br>Modul University Vienna<br>This session introduces participants to more<br>advanced and new analysis and reporting<br>features. A particular focus will be put on<br>changes that have been introduced to the<br>system since the previous workshop. | MEETINGS INDUSTRY BENCHMARKING ON TourMIS<br>JASON STIENMETZ<br>Modul University Vienna<br>In this session, Jason will present a very powerful tool that<br>allows city tourism destinations to share and compare<br>data on their meetings industry. |
| 14:15 - 14:45 | Room 2.09<br>(Online 'Main Room') KIMBERLE<br>Mod<br>Kimberley and Karl will provide insights into a                                                                                                    | YITY OF RAILROADS IN EUROPE<br>EY MARR & KARL WÖBER<br>ul University Vienna<br>on exciting new extension to TourMIS. We will analyse the<br>on how tourism flows are supported by the European railway                                                |

## Outline of Workshop

#### Room 2.09 (Online 'Main room')

| 15:15 - 15:45 | ESTIMATING CO2 EMISSIONS GENERATED BY TOURISM IN EUROPEAN CITIES                                                                                                    |  |  |  |  |  |  |  |  |
|---------------|----------------------------------------------------------------------------------------------------|--|--|--|--|--|--|--|--|
|               | ULRICH GUNTER                                                                                                    |  |  |  |  |  |  |  |  |
|               | Modul University Vienna                                                                                                    |  |  |  |  |  |  |  |  |
|               | In this session, Ulrich will present to you a model which allows tourism destinations to estimate and                                                                                                    |  |  |  |  |  |  |  |  |
|               | monitor the $CO_2$ emissions caused by tourists travelling to their destination.                                                                                                    |  |  |  |  |  |  |  |  |
| 15:45 - 16:45 | APPLICATION PROGRAMMING INTERFACES (APIs) AND THEIR USE FOR DMOs                                                                                                    |  |  |  |  |  |  |  |  |
|               | SEBASTIAN FERRARI (Modul University Vienna), KARL WÖBER (Modul University Vienna), CLEMENS<br>KÖLTRINGER (Vienna Tourist Board), JULIA JAKOUBEK (Vienna Tourist Board), & DANIËLLA BRUST-<br>BLUMINK (amsterdam&partners)                                                                                                    |  |  |  |  |  |  |  |  |
|               | In this session, we will present various APIs of providers of important tourism data. We will then explain<br>how APIs can be used for retrieving large datasets and provide hints and examples. Karl will introduce the<br>new TourMIS API, which will allow all TourMIS data inputters to connect the TourMIS database with the<br>dashboards and Daniëlla will provide an example how they use it for their information system for<br>Amsterdam. |  |  |  |  |  |  |  |  |
| 16:45 - 17:45 | THE FUTURE DEVELOPMENT OF TourMIS                                                                                                    |  |  |  |  |  |  |  |  |
|               | KARL WÖBER                                                                                                    |  |  |  |  |  |  |  |  |
|               | Modul University Vienna                                                                                                    |  |  |  |  |  |  |  |  |
|               | In this workshop-style session, participants are invited to discuss with Karl various options for the future development of <u>TourMIS</u> .                                                                                                    |  |  |  |  |  |  |  |  |

### TourMIS – www.tourmis.info

# Information and decision support system for tourism managers, media, students, ...

- Provides free and easy access to tourism statistics
- Platform for tourism associations to exchange data/information/knowledge

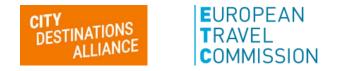

- Supports the harmonization of tourism statistics
- Tool to learn about the actual usage of tourism market research information (bridging the gap between academia and industry)

#### International data compiled in TourMIS

- Arrivals (annual, monthly data, latest trends)
- Bednights (annual, monthly data, latest trends)
- 60 markets, including domestic visitors
- Capacities (# of hotels, spaces, annual data)
- Average occupancy rate
- Population
- Number of visitors to major attractions
- Eurocity visitor survey
- Last available change rates (ETC data inputters only)
- Shopping barometer (ECM data inputters only)
- MICE statistics (ECM data inputters only)
- Calculated: Average length of stay, occupancy rate, tourism density, CO2 emissions

## Development of TourMIS

- **1984** ANTO decides to install a Management Information System (MIS) on a mainframe computer
- **1990** 1<sup>st</sup> PC version (approx. 50 users)
- 1998 www.tourmis.info
- **1999/2000** European Cities Tourism (ECT/ECM) and the European Travel Commission (ETC) start using TourMIS
- **2001** Number of visitations to Austrian attractions
- 2003 Executive summary tool
- 2004 Collection of monthly statistics (100,000+ online queries)
- 2005 First TourMIS Workshop (Brussels)
- **2007** Tool for analyzing seasonality
- 2008 ECM Shopping Barometer, UNWTO Ulysses Award
- **2010** Number of visitations to attractions in Europe
- 2016 MICE database
- 2020 CO2 estimation for city tourism
- 2022 17th TourMIS Workshop & International Seminar

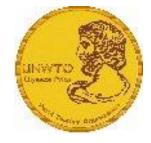

## Number of inquiries

- ~ 24.000 registered users
- approx. 2,000 active users
- 60% tourism industry
- ~ every 5 minutes one inquiry!

#### Registration as data inputter

TourMIS has 200 data inputters (140 ECM, 60 ETC) authorized persons should ...

- ... have a minimum knowledge of tourism statistics in his/her region (how to get information and how to read and interpret the statistics)
- be registered on TourMIS (for free!)
- be willing to enter statistics on a regular basis

... then send an email to <a href="mailtosupport@tourmis.info">support@tourmis.info</a> and ask for data input authorization for your destination

#### Changes & new features since 2021

- October 2021: A significant revision and extension of the table "Latest Trends" in "Austria" has been introduced: - Default = "Total" table (Summary of main results)
  - New tables: "Markets," "Regions" (= ÖW regions), "Federal States"
  - All of these tables take into account the latest extrapolation by Statistik Austria (if available)
  - In addition to these tables, there is also the previously existing table "Accommodation types"; however, since there is no extrapolation for this, this option is only offered if the user has selected a period without extrapolation.
  - As comparison year the previous year (t-1) or t-2 and t-3 can be chosen (default = t-1)
  - Within the current season, the user can move FORWARD or BACKWARD in time

### Changes & new features since 2021

- 2. November 2021: Fully automatic upload of <u>CBS</u> data to TourMIS
- 3. January 2022
  - The countries Australia and Brazil were added to the table ETC-M1
  - Arrivals and overnight stays can now also be uploaded to TourMIS with Excel files of version xlsx
  - Revision of the City Tourism Recovery Monitor (GraphicAPI) spanning the time periods 2019-2022
- 4. February 2022: Launch of a new TourMIS (data) API including manual
- 5. March 2022: Launch of the new MERITS database (currently for CityDNA Working Group members) using a sample data set.
  - The integration of the entire data set for the timetables 2021 took place in August 2022.

#### Changes & new features since 2021

- 6. April 2022: New GraphicAPI 'City Tourism in Europe' showing the current tourism performance in comparison with 2019 for all cities included in TourMIS.
- 7. June 2022: Revision of table ETC-M1: An additional feature ("reference year") has been included to compare the latest available statistics from European countries with the same period before the Covid 19 pandemic.
- 8. August 2022:
  - Latest trends tables ETC-M0 and ETC-M1 are now automatically update for the Netherlands
  - EU27 market was added to the tables ETC-M4 and ECM-M4. The tables now also include a line 'All' (= sum of all destinations) which makes it easier to compare the performance among competing destinations.

#### Make the selection!

| 11:00 - 12:15   | HOW TO BECOME AN ACTIVE                                                                                                    | HOW TO ENTER AND ANALYSE VISITORS                                                                                                    | то                                    |  |  |  |  |  |  |
|-----------------|----------------------------------------------------------------------------------------------------|----------------------------------------------------------------------------------------------------|---------------------------------------|--|--|--|--|--|--|
| Room 2.09       | CONTRIBUTOR TO TourMIS                                                                                                    | ATTRACTIONS AND SITES                                                                                                    | Roon                                  |  |  |  |  |  |  |
| (Online 'Main I | Room') KARL WÖBER<br>Modul University Vienna                                                                                                    | BOZANA ZEKAN (N<br>Modul University Vienna                                                                                                    |                                       |  |  |  |  |  |  |
|                 | This session explains the basics and is<br>particularly interesting for people sharing<br>their tourism statistics on TourMIS (data<br>inputters). Bring your notebook and your<br>tourism statistics! Karl will help you to<br>enter your statistics into the system. | The attractions and sites database is a unique to<br>monitoring and comparing the importance of cul<br>natural attractions in European tourism destinati<br>Bozana will show you the power of this tool and<br>participate in this project.                                                                 | ltural and<br>ions.<br>how to         |  |  |  |  |  |  |
|                 |                                                                                                    | THE CityDNA SHOPPING BAROMETER                                                                                                    |                                       |  |  |  |  |  |  |
|                 |                                                                                                    | BOZANA ZEKAN<br>Modul University Vienna                                                                                                    |                                       |  |  |  |  |  |  |
|                 |                                                                                                    | The objective of the CityDNA shopping barometers<br>shed light on the costs differential existing across<br>Europe, collecting publicly available data for a sp<br>of items among those commonly consumed by v<br>Bozana will explain these items and show how to<br>an active participant in this project. | s cities in<br>ecific set<br>isitors. |  |  |  |  |  |  |

#### How to become an active contributor

Before you start entering your figures you need to check the definitions available in TourMIS and the methodologies used for generating your data in your destination!

## Definitions available in TourMIS

A few questions to think about ...

- Hotels or similar vs. collective/paid vs. all forms of accommodation (paid and unpaid/VFR)?
- Bednights or roomnights?
- Does data also include small accommodation units?
- Does capacity data (# of accommodation suppliers, # of bed spaces) cover the same units as the numbers on arrivals and/or bednights?
- For cities only: Does your statistics cover the surrounding region or the "city area"?
- See UNWTO & Eurostat definitions and <u>read Chapter 3 in the TourMIS</u> <u>Manual</u>

#### TourMIS Manual

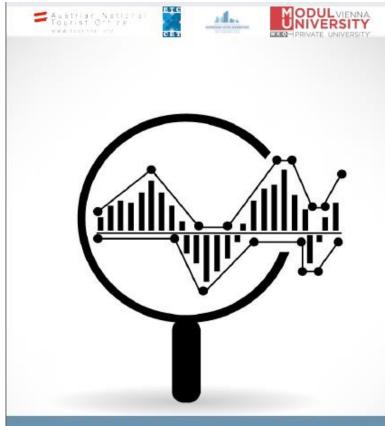

#### HOW TO ENTER STATISTICS IN TOURMIS?

Instructions and Frequently Asked Questions

| 1. INTRODUCTION                                                    |
|--------------------------------------------------------------------|
|                                                                    |
| 2. ACCESS TO TOURMIS                                               |
| 2. ACCESS TO TOORIVIIS                                             |
|                                                                    |
| 2.1. AUTHORIZATION FOR DATA INPUT                                  |
| 2.2. THE 'DATA INPUT TIMETABLE'                                    |
|                                                                    |
| 3. TERMS AND DEFINITIONS USED IN TOURISM STATISTICS                |
|                                                                    |
| 4. ARRIVALS AND BEDNIGHTS                                          |
|                                                                    |
| 4.1. UPDATING ARRIVALS AND BEDNIGHTS USING THE TOURMIS ONLINE FORM |
|                                                                    |
|                                                                    |
| 4.3. UPDATING DATA USING THE FLEXIBLE EXCEL INTERFACE              |
| 4.4. ACCOMMODATION SUPPLY DATA                                     |
| 4.5. FOOTNOTES (META-DATA)                                         |
|                                                                    |
| 5. LATEST AVAILABLE FIGURES (ETC ONLY) 22                          |
|                                                                    |
| 6. SHOPPING BAROMETER (ECM ONLY)                                   |
|                                                                    |
|                                                                    |
| 7. ENTERING DATA FOR ATTRACTIONS AND SIGHTS                        |
|                                                                    |
| 7.1. INTERNATIONAL TOURISM ORGANIZATIONS (ETC AND ECM MEMBERS)     |
| 7.2. TOURISM ORGANIZATIONS IN AUSTRIA (ANTO PARTNERS)              |
| 7.3. INDIVIDUAL CULTURAL TOURISM SUPPLIERS IN AUSTRIA              |
|                                                                    |
| 8. SPECIAL FEATURES OF DATA RETRIEVAL                              |
|                                                                    |
| 8.1. EXTRACTING DATA FROM TOURMIS                                  |
|                                                                    |
| 8.2. GRAPHS                                                        |
| 8.3. REPORTING A POTENTIAL ERROR                                   |
| 8.4. MY TOURMIS/MY QUERIES                                         |
|                                                                    |
| 9. SELECTED FURTHER READINGS                                       |

## 12 measures compiled by ETC

- 1. Arrivals of visitors at frontiers
- 2. Arrivals of tourists at frontiers
- 3. Arrivals of tourists in all paid forms of accommodation establishments
- 4. Arrivals of tourists in *hotels and similar establishments*
- 5. Bednights of tourists in all paid forms of accommodation establishments
- 6. Bednights of tourists in hotels and similar establishments
- 7. Number of all paid forms of accommodation establishments (units)
- 8. Number of **bed spaces** in all paid forms of accommodation establishments
- 9. Average **occupancy rate** in all paid forms of accommodation establishments
- 10. Number of hotels and similar establishments (units)
- 11. Number of **bed spaces** in hotels and similar establishments
- 12. Average occupancy rate in hotels and similar establishments

### 26 measures compiled by ECM

| Subject  | Type of<br>accommodation | Area/Scope   | VFR       | Arrivals | Bednights | Accomm.<br>units | Bedspaces | Avg annual<br>bed-<br>occupancy |
|----------|--------------------------|--------------|-----------|----------|-----------|------------------|-----------|---------------------------------|
| Visitors |                          | Greater city |           | 1        |           |                  |           |                                 |
| VISICOTS |                          | Inner city   |           | 2        |           |                  |           |                                 |
|          | all forms                | Greater city | Exclusive | 3        | 9         |                  |           |                                 |
|          |                          |              | Inclusive | 4        | 10        | 15               | 19        | 23                              |
|          |                          |              | Exclusive | 5        | 11        |                  |           |                                 |
| Tourists |                          | Inner city   | Inclusive | 6        | 12        | 16               | 20        | 24                              |
|          | Hotels and similar       | Greater city |           | 7        | 13        | 17               | 21        | 25                              |
|          |                          | Inner city   |           | 8        | 14        | 18               | 22        | 26                              |

## Data input options

- 1. Online Form (50%)
- 2. Using the Standard Excel Template which can be downloaded from www.tourmis.info (20%)
- 3. Using your own Excel file and the TourMIS flexible Excel interface (30%)
- 4. Connecting TourMIS and your local statistical office via API (e.g. NL)

<u>OR</u>: Using a semi- or fully-automatic upload procedure by the database of a destination's statistical office (AT, BE, LUX)

<u>OR</u>: Using a TourMIS build-in function for fully-automatically transferring the data from the Eurostat database via the Eurostat API (*New service available as of January 2023*)

## Genova 2009-2017

|    | Α                           | в          | С          | D          | Е            | F            | G            | н         | I.     | J         | к       | L | М          | Ν                | O P        | Q       |
|----|-----------------------------|------------|------------|------------|--------------|--------------|--------------|-----------|--------|-----------|---------|---|------------|------------------|------------|---------|
| 1  | Statistica flussi turistici | - netwo    | k Europ    | ean Cities | Tourism      |              |              |           |        |           |         |   |            |                  |            |         |
| 2  |                             |            |            |            |              |              |              |           |        |           |         |   | dati mens  | ili 2017         |            |         |
| 3  |                             |            | Febbraio   |            | Aprile       | Maggio       | Giugno       | Luglio    | Agosto | Settembre | Ottobre |   |            | Totale per paese | Parz. 2016 | Delta   |
| 4  | Mercato                     |            | ····       |            |              |              | elagito      | Lugho     |        |           | 21.3610 |   | 2.00.11010 |                  |            | 2 chu   |
| 5  | Austria                     | 300        | 327        | 585        | 1,158        | 692          | 808          |           |        |           |         |   |            | 3,870            | 3,822      | 1.26%   |
| 6  | Belgio                      | 535        | 379        | 528        | 937          | 891          | 1,438        |           |        |           |         |   |            | 4,708            | 5,060      |         |
| 7  | Bulgaria                    | 163        | 139        | 281        | 623          | 376          | 480          |           |        |           |         |   |            | 2,062            | 3,253      |         |
| 8  | Croazia                     | 226        | 198        | 228        | 540          | 542          | 253          |           |        |           |         |   |            | 1,987            | 2,529      | -21.43% |
| 9  | Cipro                       | 48         | 43         | 45         | 27           | 26           | 73           |           |        |           |         |   |            | 262              | 431        | -39.21% |
| 10 | Rep. Ceca                   | 101        | 157        | 235        | 318          | 410          | 547          |           |        |           |         |   |            | 1,768            | 1,926      |         |
| 11 | Danimarca                   | 128        | 176        | 228        | 339          | 385          | 654          |           |        |           |         |   |            | 1,910            | 1,961      | -2.60%  |
|    | Estonia                     | 71         | 67         | 80         | 130          | 91           | 149          |           |        |           |         |   |            | 588              | 802        |         |
|    | Finlandia                   | 152        | 166        | 200        | 460          | 411          | 897          |           |        |           |         |   |            | 2,286            | 2,241      | 2.01%   |
| 14 |                             | 3,229      | 4,764      | 4,966      | 13,286       | 12,424       | 8,277        |           |        |           |         |   |            | 46,946           | 41,974     |         |
|    |                             | 2,152      | 2,300      | 3,722      | 7,238        | 6,310        | 8,927        |           |        |           |         |   |            | 30,649           | 27,439     |         |
|    | Grecia                      | 350        | 226        | 260        | 370          | 470          | 745          |           |        |           |         |   |            | 2,421            | 3,306      |         |
|    | Ungheria                    | 169        | 176        | 315        | 523          | 321          | 401          |           |        |           |         |   |            | 1,905            | 2,490      |         |
|    | Islanda                     | 35         | 40         | 66         | 45           | 87           | 206          |           |        |           |         |   |            | 479              | 218        |         |
|    | Irlanda                     | 165        | 143        | 253        | 290          | 293          | 505          |           |        |           |         |   |            | 1,649            | 1,640      |         |
|    | Italia                      | 65,450     | 64,273     | 79,847     | 98,426       | 82,326       | 86,623       |           |        |           |         |   |            | 476,945          | 467,338    |         |
|    | Lettonia                    | 63         | 39         | 48         | 79           | 124          | 85           |           |        |           |         |   |            | 438              | 803        |         |
|    | Lituania                    | 161        | 117        | 148        | 293          | 250          | 343          |           |        |           |         |   |            | 1,312            | 943        |         |
|    | Lussemburgo                 | 150        | 40         | 69         | 187          | 92           | 163          |           |        |           |         |   |            | 701              | 446        |         |
|    | Malta                       | 169        | 105        | 79         | 88           | 100          | 124          |           |        |           |         |   |            | 665              | 402        |         |
| 25 |                             | 717        | 570<br>206 | 912<br>224 | 1,614<br>335 | 2,213<br>412 | 2,066<br>593 |           |        |           |         |   |            | 8,092            | 8,663      |         |
| 26 | Norvegia<br>Polonia         | 236<br>439 | 382        | 620        | 335<br>1.075 | 1,338        | 1,294        |           |        |           |         |   |            | 2,006<br>5,148   | 2,198      |         |
|    |                             | 254        | 233        | 386        | 972          | 961          | 825          |           |        |           |         |   |            | 3,631            | 4,143      |         |
|    | Romania                     | 254        | 233        | 2,516      | 2.390        | 2,743        | 2.570        |           |        |           |         |   |            | 13,956           | 17.899     |         |
|    | Russia                      | 1,719      | 2,018      | 1,308      | 2,390        | 3,619        | 4,447        |           |        |           |         |   |            | 14,751           | 11,813     |         |
|    |                             | 1,513      | 60         | 98         | 2,092        | 247          | 253          |           |        |           |         |   |            | 856              | 473        |         |
|    | Slovenia                    | 86         | 141        | 84         | 277          | 410          | 186          |           |        |           |         |   |            | 1,184            | 1.664      |         |
|    | Spagna                      | 1.900      | 1.606      | 2.206      | 3.993        | 2,696        | 3.238        |           |        |           |         |   |            | 15,639           | 16,484     |         |
|    |                             | 2011 2     |            |            | 2015 20      |              |              | onto 2010 | -17    | (+)       | : 4     |   |            | 10,000           | 10,404     | 0.1070  |
|    |                             | 2011 2     | 20         | 2014       | 2013 20      | 201          | conne        | 2010      |        | Ð         |         |   |            |                  |            |         |

Bednights in all accommodation establishments Horizontally the months; Vertically the markets Each worksheet = one year

## Denmark May 2017

|    | A E                                                          | з С           | D         | E         | F         | G       | Н       | I       | J      | К     | L     | М      | Ν      | 0     | Ρ     | Q       | R      |
|----|--------------------------------------------------------------|---------------|-----------|-----------|-----------|---------|---------|---------|--------|-------|-------|--------|--------|-------|-------|---------|--------|
| 1  | Kommercielle overnatninger i alt ekskl. feriehuse i maj 2017 |               |           |           |           |         |         |         |        |       |       |        |        |       |       |         |        |
| 2  |                                                              |               |           |           |           |         |         |         |        |       |       |        |        |       |       |         |        |
| 3  |                                                              |               |           |           |           |         |         |         |        |       |       |        |        |       |       |         |        |
|    |                                                              |               |           |           |           |         |         |         |        |       |       |        |        |       |       |         |        |
| 4  |                                                              |               |           |           |           |         |         |         |        |       |       |        |        |       |       |         |        |
|    |                                                              |               |           |           |           |         |         |         |        |       |       |        |        |       |       |         |        |
|    |                                                              |               |           |           |           | Københ  | navns   | Frederi | ksberg | Brøn  | dby   | Gent   | ofte   | Hvid  | ovre  | Høje-Ta | astrup |
| 5  |                                                              | Hele la       | andet     | Region    | en i alt  | Komm    | nune    | Komn    | nune   | Komr  | nune  | Komn   | nune   | Komr  | nune  | Komn    | nune   |
|    |                                                              |               |           |           |           | Maj     | Maj     | Maj     | Мај    | Maj   | Maj   | Maj    | Мај    | Maj   | Maj   | Maj     | Maj    |
| 6  |                                                              | Maj 2016      | Maj 2017  | Maj 2016  | Maj 2017  | 2016    | 2017    | 2016    | 2017   | 2016  | 2017  | 2016   | 2017   | 2016  | 2017  | 2016    | 2017   |
| 7  | l alt                                                        | 3,192,778     | 3,193,928 | 1,007,822 | 1,022,407 | 662,854 | 674,937 | 23,373  | 16,804 | 5,209 | 5,558 | 13,677 | 14,240 | 8,125 | 8,647 | 7,822   | 7,880  |
| 8  | Danmark                                                      | 2,132,779     | 2,126,308 | 472,188   | 459,551   | 225,496 | 215,019 | 12,420  | 7,055  | 3,528 | 3,919 | 6,678  | 7,574  | 4,892 | 4,299 | 4,566   | 4,304  |
|    | Udlandet                                                     |               |           |           |           |         |         |         |        |       |       |        |        |       |       |         |        |
| 9  | samlet                                                       | 1,059,999     | 1,067,620 | 535,635   | 562,856   | 437,358 | 459,918 | 10,953  | 9,749  | 1,681 | 1,639 | 6,999  | 6,666  | 3,233 | 4,348 | 3,256   | 3,576  |
| 10 | Færøerne                                                     | 3,653         | 2,998     | 2,601     | 2,021     | 1,802   | 1,563   | 25      | 83     | 0     | 1     | 3      | 10     | 2     | 6     | 0       | 8      |
| 11 | Grønland                                                     | 2,454         | 2,179     | 2,157     | 1,715     | 1,787   | 1,291   | 10      | 91     | 0     | 18    | 14     | 2      | 2     | 0     | 0       | 0      |
| 12 | Belgien                                                      | 12,793        | 10,794    | 8,818     | 6,875     | 7,831   | 5,889   | 162     | 227    | 24    | 9     | 83     | 100    | 22    | 13    | 14      | 4      |
| 13 | Bulgarien                                                    | 876           | 898       | 742       | 822       | 624     | 722     | 40      | 41     | 0     | 1     | 0      | 2      | 9     | 5     | 10      | 5      |
|    | Cypern                                                       | 595           | 353       | 460       | 238       | 430     | 152     | 0       | 40     | 0     | 0     | 0      | 2      | 0     | 0     | 0       | 0      |
| 10 | Estland                                                      | 865           | 1,060     | 568       | 603       | 455     | 444     | 36      | 39     | 4     | 0     | 2      | 47     | 6     | 2     | 6       | 0      |
| 16 | Finland                                                      | 15,612        | 17,287    | 10,122    | 10,777    | 8,711   | 8,990   | 269     | 179    | 51    | 73    | 41     | 32     | 68    | 104   | 125     | 63     |
| 17 | Frankrig                                                     | 20,940        | 22,621    | 16,500    | 18,252    | 14,282  | 16,062  | 433     | 473    | 13    | 5     | 381    | 412    | 30    | 17    | 56      | 8      |
| 18 | Grækenland                                                   | 2,423         | 2,498     | 1,951     | 2,014     | 1,789   | 1,674   | 48      | 120    | 0     | 0     | 13     | 13     | 6     | 2     | 5       | 0      |
|    | Holland                                                      | 67,840        | 57,468    | 18,350    | 16,404    | 13,498  | 12,732  | 300     | 223    | 21    | 26    | 321    | 415    | 77    | 88    | 109     | 112    |
|    | Irland                                                       | 4,048         | 3,962     | 3,373     | 3,085     | 2,629   | 2,730   | 60      | 133    | 1     | 0     | 37     | 33     | 10    | 3     | 1       | 1      |
| 21 | Island                                                       | 4,423         | 5,355     | 3,352     | 3,729     | 2,966   | 3,194   | 90      | 123    | 6     | 0     | 42     | 51     | 1     | 6     | 10      | 4      |
| 22 | Italien                                                      | 21,472        | 23,706    | 17,122    | 19,769    | 15,034  | 17,007  | 818     | 990    | 54    | 16    | 69     | 111    | 151   | 589   | 6       | 22     |
| -  | Måned År                                                     | til dato 12MI | ND (+)    |           |           |         |         |         |        |       |       |        |        |       |       |         |        |

Commercial overnight stays excluding holiday homes in May 2017

Horizontally the regions ("Hele landet" = entire country) two months (current and previous year); Vertically the markets

Each worksheet different periodicity (måned = month)

#### Ankara 2021

|    | A                          | В       | С        | D       | E       | F       | G       | н    | I      | J         | К       | L        | М        |
|----|----------------------------|---------|----------|---------|---------|---------|---------|------|--------|-----------|---------|----------|----------|
| 1  | Ankara                     |         |          |         |         |         |         |      |        |           |         |          |          |
| 2  |                            | January | February | March   | April   | May     | June    | July | August | September | October | November | December |
| 3  | France                     | 3,229   | 4,764    | 4,966   | 13,286  | 12,424  | 8,277   |      |        | •         |         |          |          |
| 4  | Germany                    | 2,152   | 2,300    | 3,722   | 7,238   | 6,310   | 8,927   |      |        |           |         |          |          |
| 5  | Italy                      | 55,998  | 64,273   | 79,847  | 98,426  | 82,326  | 86,623  |      |        |           |         |          |          |
| 6  | Moldova                    | 1,513   | 972      | 1,308   | 2,892   | 3,619   | 4,447   |      |        |           |         |          |          |
| 7  | Turkey                     | 2,920   | 3,580    | 5,220   | 8,635   | 13,810  | 15,148  |      |        |           |         |          |          |
| 8  | Other Europe               | 1,017   | 973      | 785     | 1,566   | 1,811   | 2,545   |      |        |           |         |          |          |
| 9  | Europa                     | 66,829  | 76,862   | 95,848  | 132,043 | 120,300 | 125,967 |      |        |           |         |          |          |
| 10 | USA                        | 1,252   | 1,335    | 2,864   | 4,431   | 5,017   | 6,093   |      |        |           |         |          |          |
| 11 | Other America              | 1,017   | 973      | 785     | 1,566   | 1,811   | 2,545   |      |        |           |         |          |          |
|    | America                    | 2,269   | 2,308    | 3,649   | 5,997   | 6,828   | 8,638   |      |        |           |         |          |          |
|    | China                      | 1,396   | 1,521    | 1,712   | 2,934   | 2,863   | 3,550   |      |        |           |         |          |          |
|    | Other Asia                 | 1,741   | 1,868    | 3,099   | 3,949   | 4,216   | 5,123   |      |        |           |         |          |          |
|    | Asia                       | 3,137   | 3,389    | 4,811   | 6,883   | 7,079   | 8,673   |      |        |           |         |          |          |
|    | Other Africa               | 1,274   | 1,264    | 1,703   | 1,338   | 1,600   | 1,368   |      |        |           |         |          |          |
| 17 | Africa                     | 1,274   | 1,264    | 1,703   | 1,338   | 1,600   | 1,368   |      |        |           |         |          |          |
|    | Australia and New Zealand  | 576     | 236      | 504     | 1,153   | 1,767   | 2,353   |      |        |           |         |          |          |
|    | Other Oceania              | 205     | 238      | 226     | 705     | 514     | 242     |      |        |           |         |          |          |
|    | Oceania                    | 781     | 474      | 730     | 1,858   | 2,281   | 2,595   |      |        |           |         |          |          |
| 21 | Total Foreign              | 71,370  | 80,717   | 101,521 | 139,484 | 124,278 | 132,093 |      |        |           |         |          |          |
| 22 | Total Domestic             | 2,920   | 3,580    | 5,220   | 8,635   | 13,810  | 15,148  |      |        |           |         |          |          |
| 23 | Total Foreign and Domestic | 74,290  | 84,297   | 106,741 | 148,119 | 138,088 | 147,241 |      |        |           |         |          |          |
| 24 |                            |         |          |         |         |         |         |      |        |           |         |          |          |
| 25 |                            |         |          |         |         |         |         |      |        |           |         |          |          |
| 26 |                            |         |          |         |         |         |         |      |        |           |         |          |          |
| 27 |                            |         |          |         |         |         |         |      |        |           |         |          |          |
| 28 |                            |         |          |         |         |         |         |      |        |           |         |          |          |
| 29 |                            |         |          |         |         |         |         |      |        |           |         |          |          |
| 30 |                            |         |          |         |         |         |         |      |        |           |         |          |          |
| 31 |                            |         |          |         |         |         |         |      |        |           |         |          |          |
| 32 |                            |         |          |         |         |         |         |      |        |           |         |          |          |
| 33 |                            |         |          |         |         |         |         |      |        |           |         |          |          |
|    | <b>2021</b> (+)            |         |          |         |         | · · · · | ·       |      |        |           | •       |          |          |

#### Interface to external databases (overview)

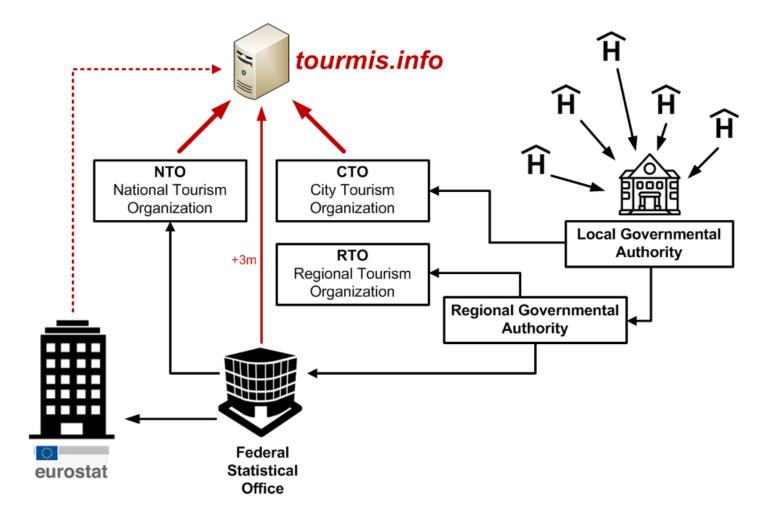

#### Eurostat

#### **Eurostat > Industry, Trade, and Services > Tourism (Database by themes)**

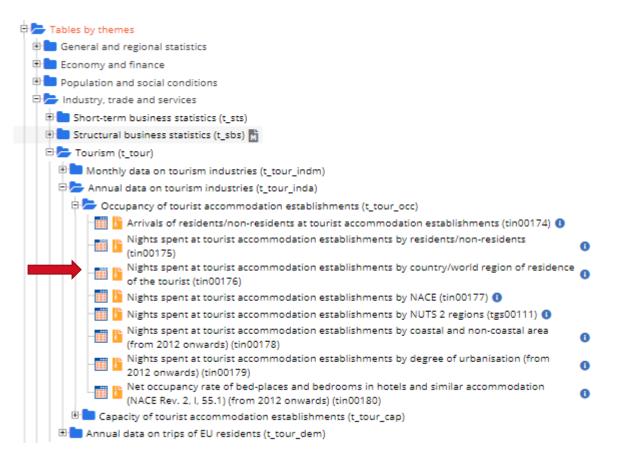

#### Eurostat

#### **Eurostat > General and regional statistics > Urban audit (Database by themes)**

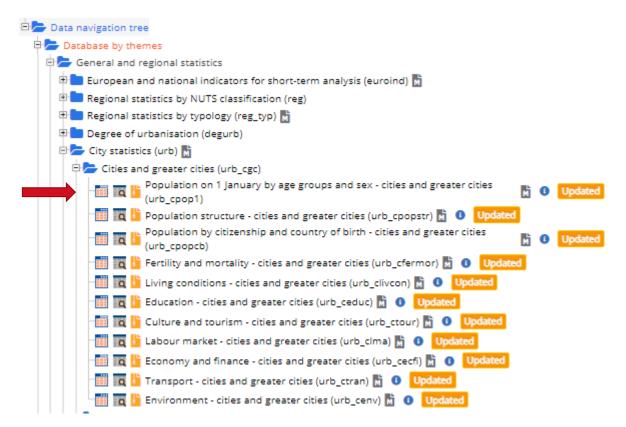